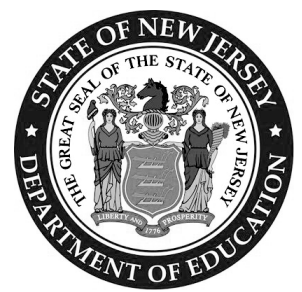

## **Testing Irregularity and Security Breach Form**

**New Jersey Student Learning Assessment (NJSLA) New Jersey Graduation Proficiency Assessment (NJGPA)**

## **Purpose:**

This form is to be completed and uploaded by the District Test Coordinator (DTC) or School Test Coordinator (STC). Please follow the steps outlined below:

- 1 Call the appropriate state assessments program coordinator immediately to report a testing irregularity or security breach.
- 2 The DTC, or at the discretion of the DTC, the STC must complete this form with all the required fields completed.
- 3 Save the file and use file name formatted "DistrictName\_SchoolName\_Administration\_CycleDate"; for example, "AnyDistrict\_AnySchool\_SP2024\_050722".
- 4 The DTC must upload the completed form to [\(PAN\)](https://nj.pearsonaccessnext.com/) within five school days. See directions in **Section 2.1.6** of the *Test Coordinator Manual*.
- 5 After a successful upload, email the Support Request ID only to the state assessments program coordinator. The body of the email should include a brief description of the scenario and if immediate action is necessary. Do not include any student personally identifiable information (PII) in the email.
- 6 LEAs are required to retain a record of this completed form for three years.

When completing this form, you must provide a detailed description of the incident; name of the device; investigation steps taken; and actions taken by staff to resolve the incident. Use additional paper, if necessary.

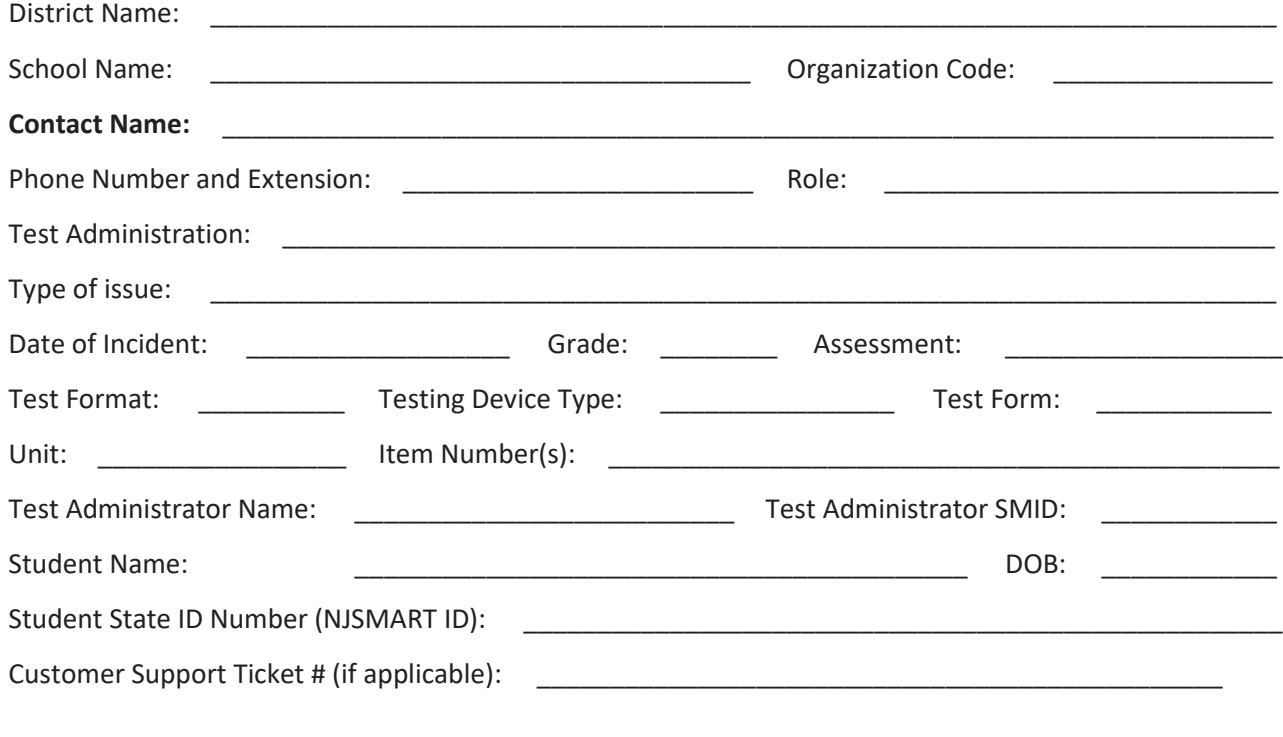

**Provide detailed description on the next page.**

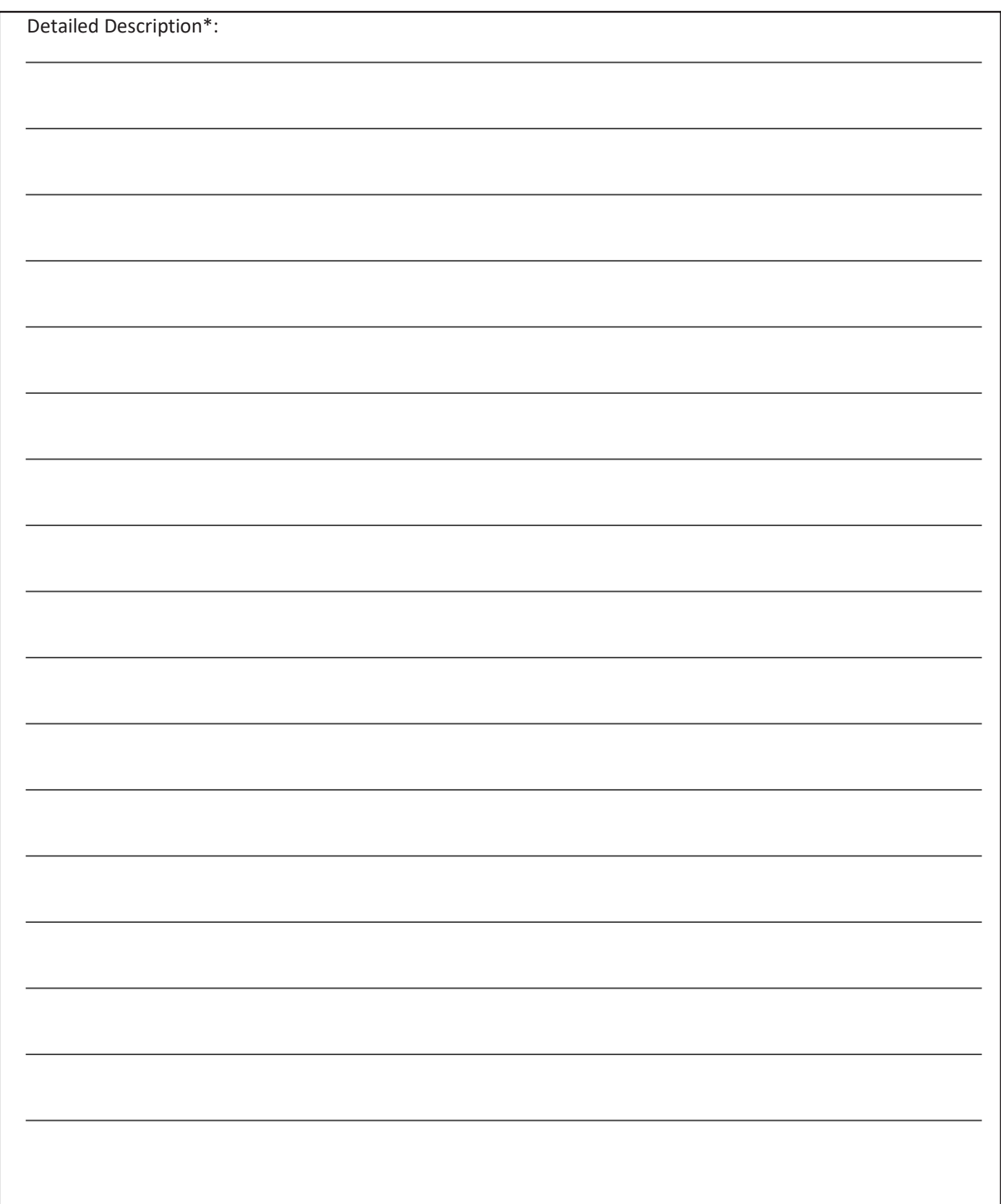

\*When completing this form, please ensure you provide a detailed description of the incident, name of the device, investigation steps taken, and actions taken by staff to resolve the incident. Attach additional pages if necessary.